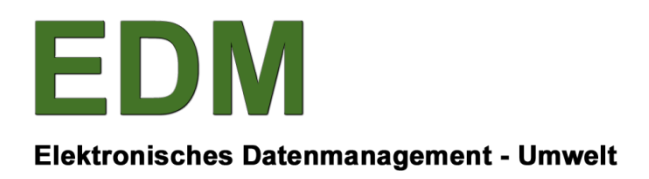

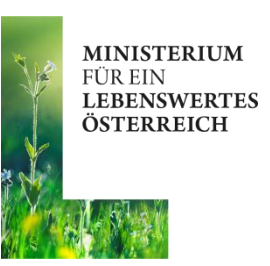

# **BESCHREIBUNG DER EDM-WEBSERVICE-SCHNITTSTELLE ZUR ABFRAGE VON CODELISTEN**

**SCHNITTSTELLEN-VERSION: V1.00 BESCHREIBUNGSDOKUMENT-VERSION: V1.00 ERSTELL-DATUM: 02. OKTOBER 2014**

Bundesministerium für Land- und Forstwirtschaft, Umwelt und Wasserwirtschaft Stubenbastei 5

#### **INHALTSVERZEICHNIS**

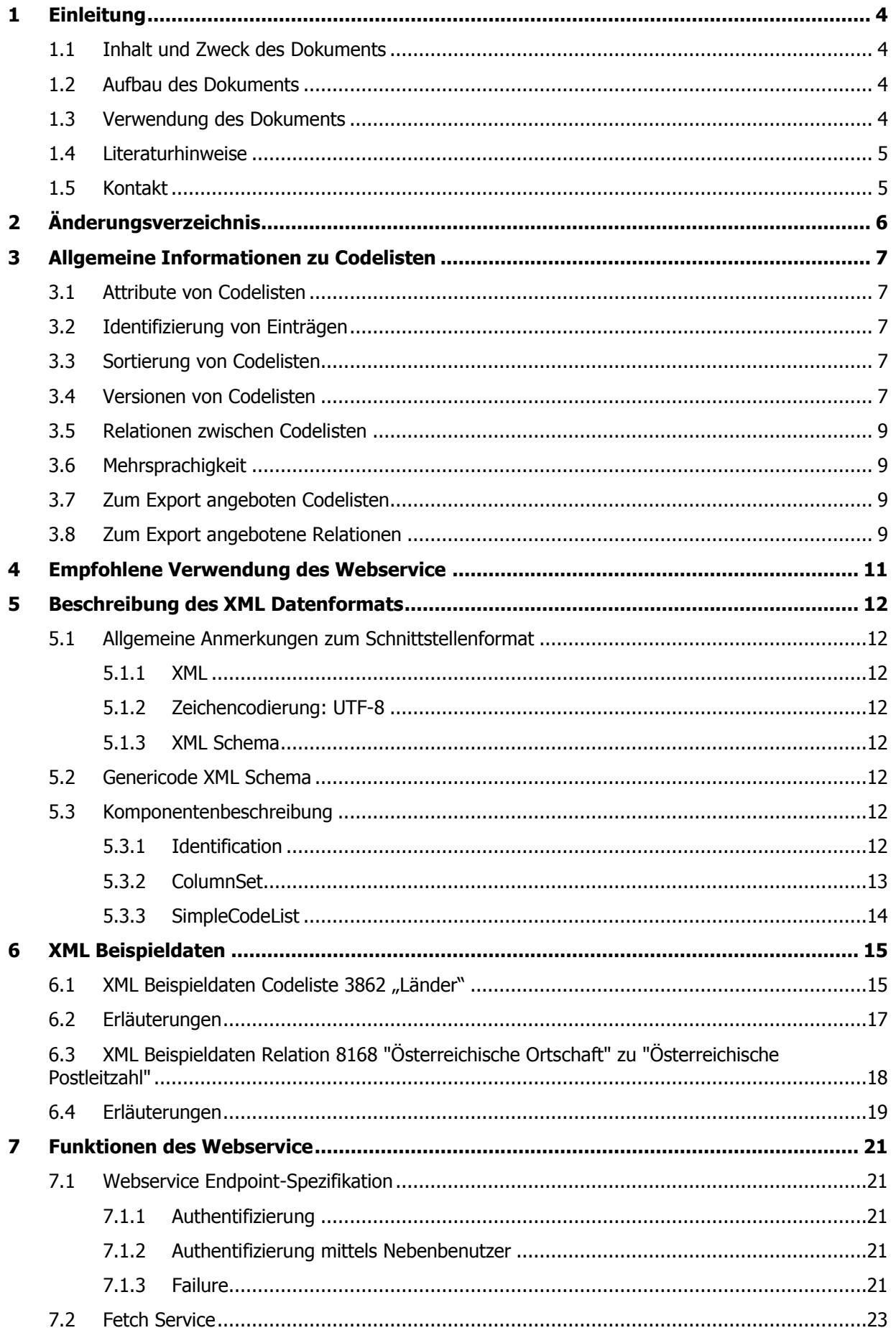

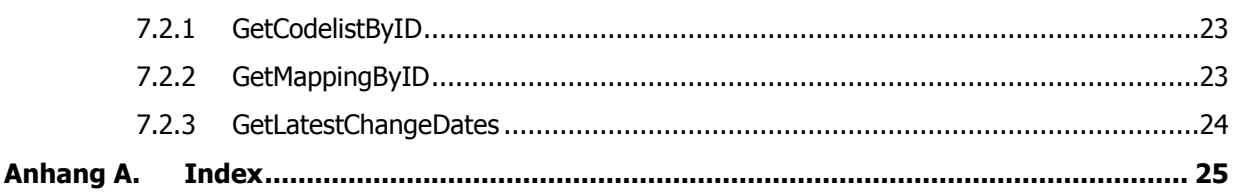

# <span id="page-3-0"></span>**1 EINLEITUNG**

# <span id="page-3-1"></span>**1.1 Inhalt und Zweck des Dokuments**

Das EDM, das Elektronische Daten-Management in der Umwelt- und Abfallwirtschaft, ermöglicht es, Meldeverpflichtungen und Registrierungsverpflichtungen im Umwelt- und Abfallbereich elektronisch abzuwickeln.

Innerhalb des EDM werden Codelisten, das sind Listen, die in einem bestimmten Kontext eine vorgegebene Auswahl von Einträgen festlegen, z.B. die Liste aller Länder oder die Liste der Abfallarten, zentral gespeichert.

Applikationen innerhalb des EDM greifen auf diese Codelisten zu, aber auch Drittsoftware, welche Daten mit dem EDM austauscht, benötigt Zugriff auf diese Codelisten.

Codelisten stehen einerseits am EDM Anwendungsportal [http://edm.gv.at](http://edm.gv.at/) unter dem Menüpunkt "Referenzlisten / Zuordnungstabellen" in menschenlesbarem Format zur Verfügung. Um Codelisten auch in einem maschinenlesbaren Format zur Verfügung zu stellen, wurde ein Webservice erstellt, mit welchem man Codelisten im XML Format abfragen kann.

#### **Dieses Dokument beschreibt die EDM Codelisten Webservice Schnittstelle.**

Das Dokument richtet sich in erster Linie an solche **IT-Analytiker** und **Entwickler**, die mit der Entwicklung der Anbindung von Software an das EDM befasst sind, z.B. mit der Entwicklung einer Datenexportfunktionalität, die so gestaltet ist, dass die exportierten Daten im eBilanzen oder eBegleitschein XML-Upload genutzt werden können.

# <span id="page-3-2"></span>**1.2 Aufbau des Dokuments**

Das Dokument ist wie folgt strukturiert:

- Kapitel [1](#page-3-0) enthält eine Einleitung, Hinweise zur Verwendung des Dokuments, eine Auflistung von Literaturhinweisen sowie Kontaktinformationen.
- Kapitel 2 enthält eine Auflistung der Versionen des Webservices und der Änderungen, welche in den Versionen vorgenommen wurden.
- Kapitel 3 enthält allgemeine Informationen über den Aufbau von Codelisten.
- Kapitel 4 enthält Empfehlungen wie dieses Webservice zu verwenden ist.
- Kapitel 5 enthält eine Beschreibung des XML-Formats, in welchem Codelisten zurückgeliefert werden und Beispieldaten, welche dieses Format veranschaulichen.
- Kapitel 6 beschreibt die Funktionen des Webservice.
- [Anhang A](#page-24-0) enthält einen Index mit IT-Begriffen.

# <span id="page-3-3"></span>**1.3 Verwendung des Dokuments**

Diese Schnittstellenbeschreibung wird am EDM Anwendungsportal zusammen mit den folgenden Dateien veröffentlicht, und ist für die Verwendung in Kombination mit diesen Dateien gedacht:

• XML Schema Definition genericode (Datei mit "xsd"-Endung)

Anmerkung: Nähere Informationen dazu, was eine XML Schema Definitions-Datei ist und wozu sie verwendet wird, können Kapitel [5.1](#page-11-1) auf Seite [12](#page-11-8) entnommen werden;

 **WSDL** (Web Services Description Language) **Beschreibung des Webservice** (Datei mit .wsdl"-Endung)

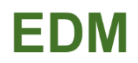

# <span id="page-4-0"></span>**1.4 Literaturhinweise**

Zum Verständnis dieser Schnittstellenbeschreibung können die folgenden Dokumente hilfreich oder erforderlich sein:

#### <span id="page-4-2"></span>**TECHNISCHE STANDARDS:**

- [1] Extensible Markup Language (XML) 1.1 (Second Edition), W3C Recommendation 16 August 2006, edited in place 29 September 2006;. [http://www.w3.org;](http://www.w3.org/)
- <span id="page-4-3"></span>[2] ISO/IEC 10646:2003, Information technology – Universal Multiple-Octet Coded Character Set (UCS);
- [3] ISO/TS 15000-5:2005, Electronic Business Extensible Markup Language (ebXML) Part 5: ebXML Core Components Technical Specification, Version 2.01 (ebCCTS);
- <span id="page-4-4"></span>[4] XML Schema Part 1: Structures Second Edition, W3C Recommendation 28 October 2004; [http://www.w3.org;](http://www.w3.org/)
- <span id="page-4-5"></span>[5] XML Schema Part 2: Datatypes Second Edition, W3C Recommendation 28 October 2004; [http://www.w3.org;](http://www.w3.org/)
- <span id="page-4-7"></span>[6] Network Working Group "HTTP Authentication": <http://www.ietf.org/rfc/rfc2617.txt>

#### <span id="page-4-6"></span>**DOKUMENTATION GENERICODE:**

- [7] Dokumentation des genericode XML Schemas: [http://docs.oasis-open.org/codelist/cs](http://docs.oasis-open.org/codelist/cs-genericode-1.0/doc/oasis-code-list-representation-genericode.pdf)[genericode-1.0/doc/oasis-code-list-representation-genericode.pdf](http://docs.oasis-open.org/codelist/cs-genericode-1.0/doc/oasis-code-list-representation-genericode.pdf)
- [8] Genericode XML Schema v1.0:
	- o <http://docs.oasis-open.org/codelist/cs-genericode-1.0/xsd/genericode.xsd>

# <span id="page-4-1"></span>**1.5 Kontakt**

Weiterführende Fragen, die durch die vorliegende Schnittstellenbeschreibung bzw. die sonstigen zugehörigen Dokumente nicht beantwortet werden, können an den EDM Helpdesk gerichtet werden:

- $\bullet$  (+43 1) 31 304 / 8000
	- An Werktagen von Montag bis Freitag von 7:00 bis 19:00 Uhr;
- [edm-helpdesk@umweltbundesamt.at.](mailto:edm-helpdesk@umweltbundesamt.at)

# <span id="page-5-0"></span>**2 ÄNDERUNGSVERZEICHNIS**

Das folgende Änderungsverzeichnis beschreibt die Änderungen, die eine veröffentlichte Version der Schnittstelle gegenüber der zuvor gültigen veröffentlichten Version der Schnittstelle aufweist.

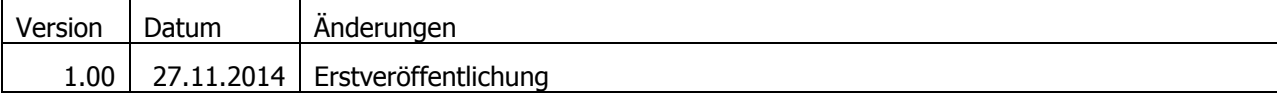

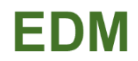

# <span id="page-6-0"></span>**3 ALLGEMEINE INFORMATIONEN ZU CODELISTEN**

Codelisten oder Referenzlisten sind Listen, die in einem bestimmten Kontext eine vorgegebene Auswahl von Einträgen festlegen, z.B. bei der Eingabe einer Adresse die Liste aller Länder.

Codelisten werden am EDM Portal unter Referenzlisten/Zuordnungstabellen veröffentlicht [\(http://edm.gv.at\)](http://edm.gv.at/). Dort ist auch jeder Codeliste eine eindeutige 4-stellige Nummer zugewiesen, anhand derer die Codeliste identifiziert wird. Diese Nummer wird auch in diesem Webservice zur Abfrage von Codelisten verwendet.

# <span id="page-6-1"></span>**3.1 Attribute von Codelisten**

Codelisten sind unterschiedlich aufgebaut, haben also unterschiedliche Attribute. So enthält z.B. die Liste "Länder" (3862) die folgenden Attribute:

- ISO 3166-1 numerisch (ein Zahlencode, z.B. "040" für Österreich)
- ISO 3166-1 alpha-2 (ein Buchstabencode, z.B. "AT" für Österreich)
- Name  $(z.B. , .051$  Sterreich")

Die Codeliste "Wirtschaftstätigkeiten gemäß EG-Abfallstatistikverordnung" (3659) enthält aber die folgenden Attribute:

- GTIN
- Nummer
- Bezeichnung
- NACE Rev. 2 Entsprechung

<span id="page-6-2"></span>Die 2 Codelisten unterscheiden sich also sowohl in der Anzahl, als auch in der Bezeichnung der Attribute.

# **3.2 Identifizierung von Einträgen**

Jede Codeliste besitzt ein Attribut, das die Einträge der Codeliste identifiziert. Das ist zumeist eine GTIN (Global Trade Item Number), wie im obigen Beispiel der Liste "Wirtschaftstätigkeiten gemäß EG-Abfallstatistikverordnung". In der Liste der Länder dient aber das Attribut "ISO 3166-1 numerisch" zur Identifikation der Länder.

Wird z.B. in einer Meldung auf einen Eintrag aus einer Codeliste verwiesen, so ist immer die Identifikation für den entsprechenden Eintrag anzugeben.

Eine Ausnahme davon bildet die Codeliste 7447 (Österreichische Grenzübergänge). Hier gibt es keine Identifikation. Bei den Codelisten 8648 (Berechnungsverfahren) und 4361 (Messverfahren) ist zwar eine Identifikation definiert, es ist aber nicht zu allen Einträgen der Codeliste eine Identifikation angegeben.

# <span id="page-6-3"></span>**3.3 Sortierung von Codelisten**

Jede Codeliste hat eine Defaultsortierung, nach welcher sie auch bei der Anzeige am EDM Portal sortiert wird. Diese Defaultsortierung muss nicht unbedingt nach einer Spalte, welche am EDM Portal angezeigt wird, erfolgen. Bei der Abfrage via Webservice werden die Einträge einer Codeliste in dieser Defaultsortierung zurückgeliefert. Es wird empfohlen diese Defaultsortierung auch bei der Anzeige einer Codeliste in Drittsoftware zu verwenden.

# <span id="page-6-4"></span>**3.4 Versionen von Codelisten**

Einträge in Codelisten können gelöscht werden bzw. neue Einträge können hinzugefügt werden. Jedes Löschen oder Hinzufügen eines Eintrags bewirkt das Anlegen einer neuen Version einer Codeliste. Jede Version hat ein Datum "Gültigkeitsbeginn" und ein Datum "Gültigkeitsende". "Gültigkeitsbeginn" und "Gültigkeitsende" beschreiben Beginn und Ende der fachlichen Gültigkeit der jeweiligen Listenversion.

Beispiel Codeliste 2236 "EU-Mitgliedsstaaten": Da Kroatien mit 1. Juli 2013 der Europäischen Union beigetreten ist, gibt es eine aktuelle Version der Liste, deren Gültigkeitsbeginn der 1. Juli 2013 ist, und eine Vorgängerversion, deren Gültigkeitsende der 30. Juni 2013 ist.

Wird ein Eintrag gelöscht, so ist er in der alten Version vorhanden, in der neuen Version aber nicht mehr. Wird ein Eintrag hinzugefügt, so ist er in der alten Version noch nicht vorhanden, in der neuen Version aber schon.

Es können sich auch Attributwerte eines Listeneintrags ändern. Beispielsweise könnte ein überschüssiges Leerzeichen aus einem Beschreibungstext entfernt werden, ein fehlender Beistrich eingefügt werden, oder ein Ortschaftsname aktualisiert werden, um einer Ortschaftsumbenennung Rechnung zu tragen. Es wurde etwa laut Statistik Austria Ortschaftsliste im Jahr 2009 der Ort "Bergern" in "Bergern bei Pöggstall" umbenannt. Die Bedeutung des jeweiligen Listeneintrags ändert sich durch solche Anpassungen nicht. Es wird daher auch keine neue Version einer Codeliste angelegt. Über das Referenzdaten-Webservice sind ausschließlich aktuelle Attributwerte abrufbar.

Die **Gesamtliste** ist die Vereinigung aller Versionen einer Codeliste und enthält somit alle Einträge, welche aktuell gültig sind, in der Vergangenheit gültig waren oder in der Zukunft gültig sein werden. Die Gesamtliste enthält aber keine doppelten Einträge: Ist ein Eintrag in 2 Versionen einer Codeliste enthalten, so scheint er trotzdem in der Gesamtliste nur 1 Mal auf.

#### **Anmerkung: Wird in diesem Dokument von einer Codeliste gesprochen, so ist immer die Gesamtliste gemeint.**

Jeder Eintrag in der Gesamtliste besitzt die 2 Attribute Gültigkeitsbeginn bzw. Gültigkeitsende, welche von der Version, in der der Eintrag enthalten war, übernommen wird. War ein Eintrag in mehreren Versionen enthalten so wird der erste Gültigkeitsbeginn bzw. das letzte Gültigkeitsende herangezogen.

Ist weder ein Gültigkeitsbeginn noch ein Gültigkeitsende angegeben, so ist der Eintrag auf unbeschränkte Zeit gültig, d.h. der Eintrag ist in allen Versionen vorhanden.

Beispiel: Versionen und Gesamtliste einer Codeliste werden anhand der Codeliste "Länder" veranschaulicht.

Version 1 der Codeliste "Länder" ist gültig bis 2.6.2006: sie enthält den Eintrag "Serbien und Montenegro". Der Eintrag Serbien ist nicht enthalten:

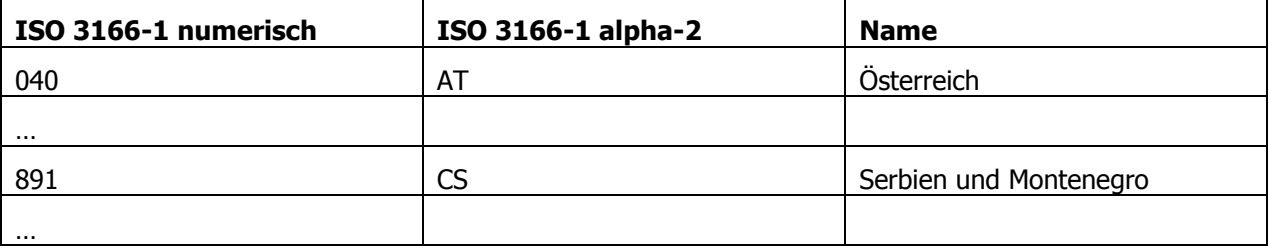

Version 2 der Codeliste "Länder" ist gültig von 3.6.2006 bis 20.9.2007: der Eintrag "Serbien und Montenegro" ist nicht mehr enthalten, dafür die Einträge "Montenegro" und "Serbien".

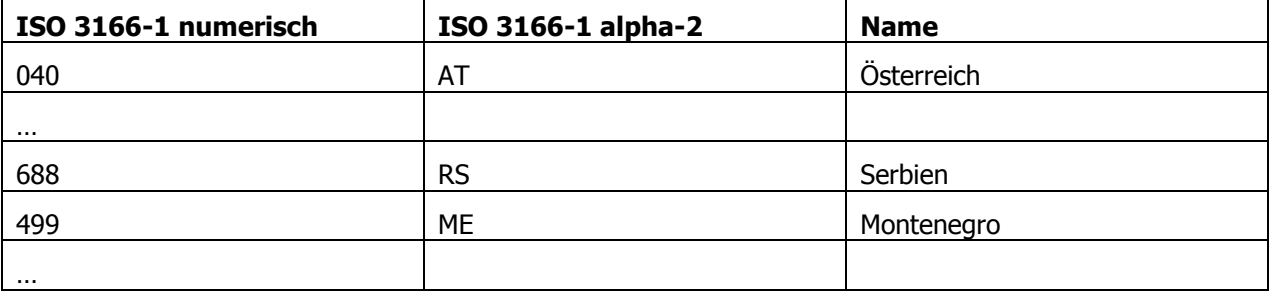

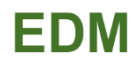

Die Gesamtliste enthält alle der oben angeführten Einträge:

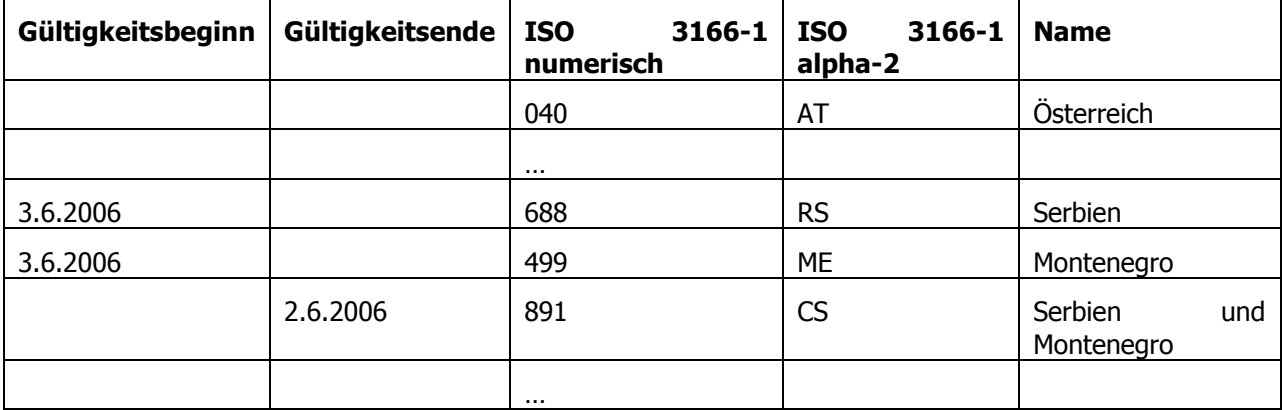

Bei dem Eintrag "Serbien und Montenegro" ist das Gültigkeitsende auf den 2.6.2006 gesetzt, da die Version 1 dieses Gültigkeitsende besitzt. Bei den Einträgen "Montenegro" und "Serbien" ist das Datum des Gültigkeitsbeginns auf den 3.6.2006 gesetzt, da die Version 2 diesen Gültigkeitsbeginn hat.

Der Eintrag Österreich ist genau einmal in der Codeliste enthalten und hat weder einen Gültigkeitsbeginn noch ein Gültigkeitsende.

## <span id="page-8-0"></span>**3.5 Relationen zwischen Codelisten**

Einige Codelisten stehen in Beziehung zu einander. So kann z.B. jede österreichische politische Gemeinde genau einem politischen Bezirk zugeordnet werden. Es gibt sowohl 1:N als auch M:N Beziehungen.

Auch Relationen können sich ändern, und zwar unabhängig von der Änderung von Einträgen von Codelisten. Es können z.B. im Rahmen von Bezirkszusammenlegungen Gemeinden einem neuen Bezirk zugeordnet werden, ohne dass sich die Einträge der Gemeinden ändern.

Relationen sind gerichtete Beziehungen. Eine Codeliste ist die Quelle, die andere Codeliste ist das Ziel der Relation.

Relationen besitzen ebenfalls eine eindeutige 4-stellige Nummer anhand derer sie abgefragt werden können.

# <span id="page-8-1"></span>**3.6 Mehrsprachigkeit**

Alle Codelisten liegen auf Deutsch vor. Einige Codelisten liegen auch auf Englisch oder in anderen Sprachen vor. Codelisten können mit diesem Webservice in allen Sprachen, in denen sie vorliegen, abgefragt werden.

Relationen zwischen Codelisten sind sprachunabhängig, Beziehungen zwischen Einträgen einer Codeliste sind also über alle Sprachen hinweg ident.

# <span id="page-8-2"></span>**3.7 Zum Export angeboten Codelisten**

Alle Codelisten, welche am EDM Portal unter "Zuordnungstabellen" veröffentlicht sind, können über das Webservice abgerufen werden.

#### <span id="page-8-3"></span>**3.8 Zum Export angebotene Relationen**

Die folgenden Relationen zwischen Codelisten können anhand deren 4-stelliger Nummer über das Webservice abgerufen werden.

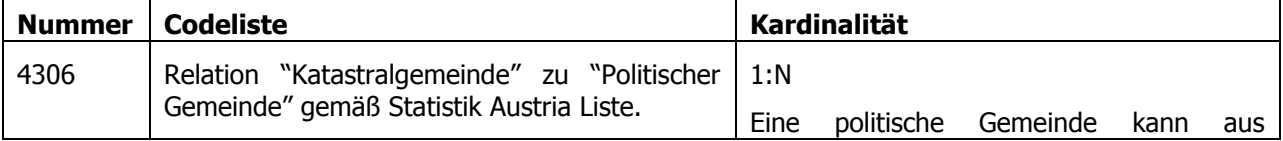

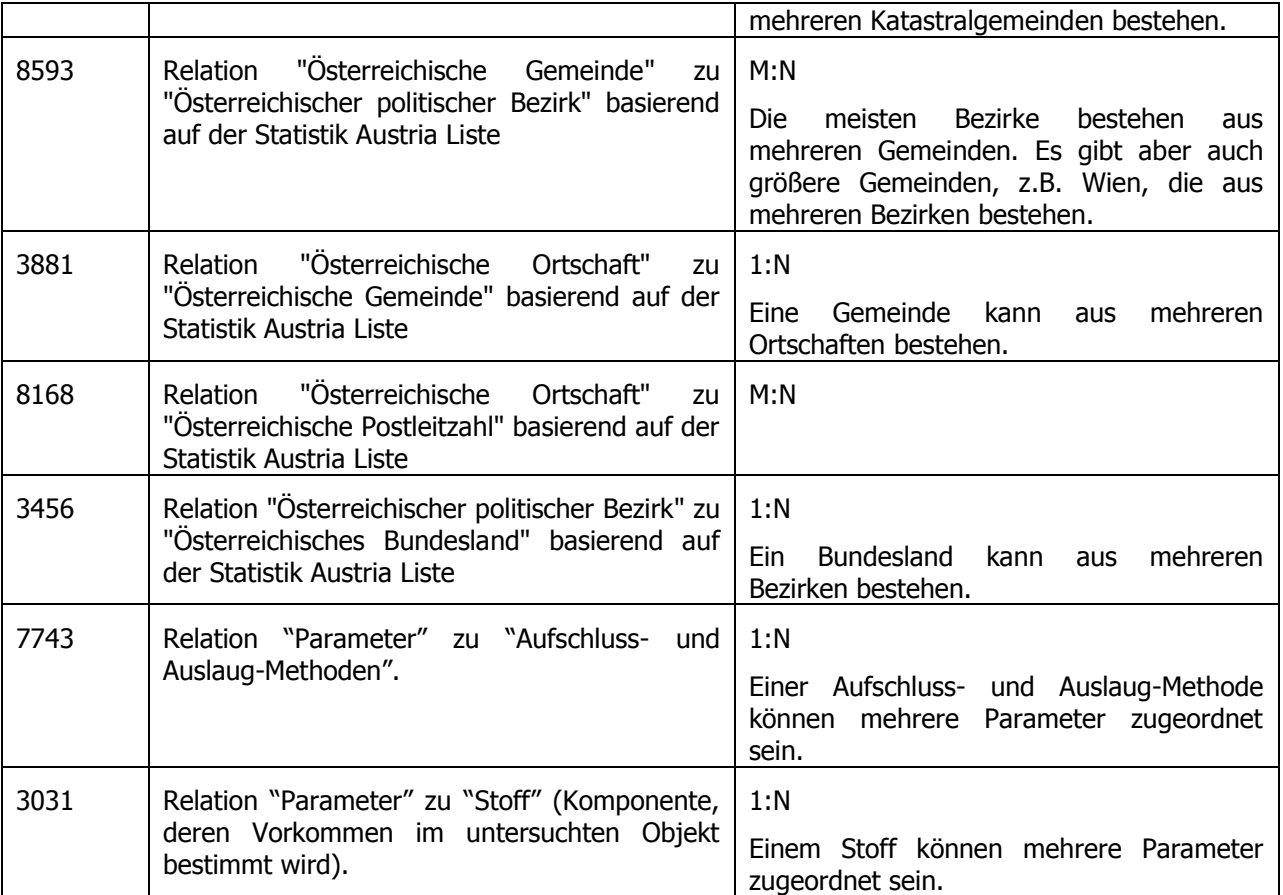

# <span id="page-10-0"></span>**4 EMPFOHLENE VERWENDUNG DES WEBSERVICE**

Das Webservice soll von einem Client der Drittsoftware aufgerufen werden. Dabei müssen zur Authentifizierung die EDM Zugangsdaten des Benutzers, welcher mit dem Client arbeitet, angegeben werden. Alternativ wird ab dem kommenden Jahr (2015) am EDM Portal ein Benutzerantrag für die Nutzung des EDM-Webservice für Referenzlisten zur Verfügung stehen. Dieser kann von IT Dienstleistern ausgefüllt an die EDM Geschäftsstelle geschickt werden. Daraufhin wird für den IT Dienstleister ein EDM Zugang erstellt.

Das Webservice dient dazu, eine gesamte Codeliste (also die Gesamtliste) abzufragen. Vom Client soll eine Liste nur dann abgerufen werden, wenn dieser feststellt, dass es Änderungen gegenüber den lokalen Abzügen gibt. Dazu wird vom Client der Drittsoftware zuerst das Datum der letzten Änderung der Codeliste anhand der 4-stelligen Nummer der Codeliste abgefragt. Falls sich die Codeliste seit der letzten Abfrage geändert hat, wird die gesamte Liste anhand der 4-stelligen Nummer abgefragt.

Die Codeliste sollte daraufhin vom Client als lokale Kopie gespeichert werden. Alle weiteren Bearbeitungen (Durchsuchen der Codeliste, Abfrage aller zu einem Zeitpunkt gültigen Werte) erfolgen auf dieser lokalen Kopie und nicht über das Webservice.

Die Abfrage, ob aktualisierte Codelisten zur Verfügung stehen, soll ausschließlich zu den folgenden Zeitpunkten stattfinden:

- in regelmäßigen Abständen, maximal aber einmal pro Tag, also z.B. beim Starten des Software Clients.
- Anlassbezogen, wenn Referenzdatenbezüge in verarbeiteten Dateninstanzen nicht aufgelöst werden können, und nicht ausgeschlossen werden kann, dass Bezüge deswegen nicht auflösbar sind, weil die lokalen Referenzdaten nicht auf dem aktuellen Stand sind. Erläuterung: In vielen aus dem EDM generierbaren XML-Instanzen ist das Datum, das den Stand der zum Zeitpunkt der Dokumenterstellung in Verwendung befindlichen Codelisten anzeigt, mit angegeben (ReferenceDataVersionDate). Sofern die lokalen Referenzdaten aktueller sind, d.h. das Datum der letzten Aktualisierung nicht vor dem in der Dateninstanz angegebenen ReferenceDataVersionDate-Datum liegt, kann die "Veraltung" bzw. "Nicht-Aktualität" der lokalen Referenzdaten als Grund für die Nicht-Auflösbarkeit eines Referenzdatenbezugs per se ausgeschlossen werden. Es braucht dann also trotz nicht-auflösbarem Referenzdatenbezug nicht auf Verfügbarkeit erneuerter Referenzdaten geprüft zu werden.

Das Webservice soll nicht dazu eingesetzt werden, um jedes Mal, wenn vom einem Client der Software eine Codeliste angezeigt, referenziert oder durchsucht wird, eine Abfrage an das Webservice zu starten. Da die Abfrage großer Codelisten (z.B. "Österreichische Ortschaften") durchschnittlich 10 Sekunden dauert, ist es auch nicht sinnvoll, dass ein Benutzer der Software jedes Mal 10 Sekunden wartet, bis eine Codeliste angezeigt wird. Die meisten Codelisten ändern sich nie oder nur sehr selten, eine oftmalige Abfrage ist daher nicht nötig. Manche Codelisten werden zwar "öfter" geändert, "öfter" bedeutet aber in diesem Zusammenhang im Abstand von einigen Wochen.

Um einen unsachgemäßen Einsatz des Webservices zu verhindern, wird die Anzahl der Zugriffe auf das Webservices pro Tag und EDM Benutzer beschränkt. Drittsoftware sollte also so gestaltet werden, dass eine Verwendung auch nach Überschreitung dieser definierten Anzahl von Zugriffen möglich ist.

Pro EDM Benutzer können pro Tag maximal 10.000 Zugriffe auf das Webservice ausgeführt werden, die Abfrage einer bestimmten Liste darf maximal alle 30 Sekunden erfolgen.

Des weiteren muss eine Drittsoftware so implementiert sein, dass sie nicht von der Reihenfolge abhängig ist, in welcher die Spalten der Codeliste vom Webservice zurückgeliefert werden.

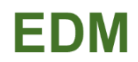

# <span id="page-11-0"></span>**5 BESCHREIBUNG DES XML DATENFORMATS**

## <span id="page-11-1"></span>**5.1 Allgemeine Anmerkungen zum Schnittstellenformat**

#### <span id="page-11-2"></span>**5.1.1 XML**

Referenzdatenanfragen sind als XML im Rahmen eines SOAP Requests zu übermitteln. Als Antwort auf einen Web Service Requests wird ein SOAP Response oder ein SOAP Fault retourniert.

XML [\[1\]](#page-4-2) ist ein vom World Wide Web Consortium [\(http://www.w3.org\)](http://www.w3.org/) veröffentlichter Standard.

SOAP [9] ist ein vom World Wide Web Consortium [\(http://www.w3.org\)](http://www.w3.org/) veröffentlichter Standard.

#### <span id="page-11-3"></span>**5.1.2 Zeichencodierung: UTF-8**

<span id="page-11-8"></span>Das übermittelte XML muss UTF-8 encoded sein. Bei Verwendung anderer Zeichencodierungen kann der Upload nicht erfolgreich durchgeführt werden.

Unicode bzw. UTF-8 [\[2\]](#page-4-3) sind als ISO-Standard veröffentlicht.

#### <span id="page-11-4"></span>**5.1.3 XML Schema**

Das übermittelte XML muss gegen die WSDL Definition und die XML Schema Definition, welche in diesem Dokument beschrieben werden, valide sein.

XML Daten, die bezüglich der WSDL Definition bzw. der XML Schema Definition nicht gültig sind, werden bei der Übermittlung an das Web Service abgelehnt.

XML Schema [\[4\]](#page-4-4)[,\[5\]](#page-4-5) ist ein ebenfalls vom World Wide Web Consortium [\(http://www.w3.org\)](http://www.w3.org/) veröffentlichter Standard.

### <span id="page-11-5"></span>**5.2 Genericode XML Schema**

Für die Darstellung von Codelisten oder Relationen im XML Format wird genericode [\(\[7\]\)](#page-4-6) verwendet. Genericode definiert ein öffentliches Standard Format zur Repräsentation von Codelisten mit XML.

Mit genericode werden sowohl der Aufbau einer Codeliste, also die Attribute der Codeliste und die Datentypen der Attribute, definiert, als auch die eigentlichen Einträge der Codeliste widergegeben. Das ermöglicht die dynamisch Erstellung und Verarbeitung einer Codeliste unabhängig von deren Aufbau.

Eine grobe Beschreibung des Aufbaus einer genericode XML Datei bzw. eine Beschreibung wie das genericode Format für die Darstellung von Codelisten verwendet wird, finden Sie in Kapitel [5.3.](#page-11-6)

<span id="page-11-6"></span>Wo Sie weitere Informationen zu genericode finden, lesen Sie in Kapitel [1.4.](#page-4-0)

#### **5.3 Komponentenbeschreibung**

Ein XML, welches dem genericode Schema genügt, besteht aus den folgenden Teilen:

#### <span id="page-11-7"></span>**5.3.1 Identification**

Allgemeine Angaben zu der Codeliste oder der Relation, wie der Name oder die Beschreibung.

#### **Attribute**

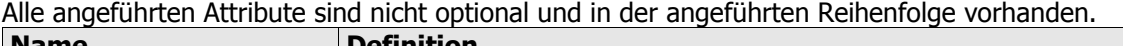

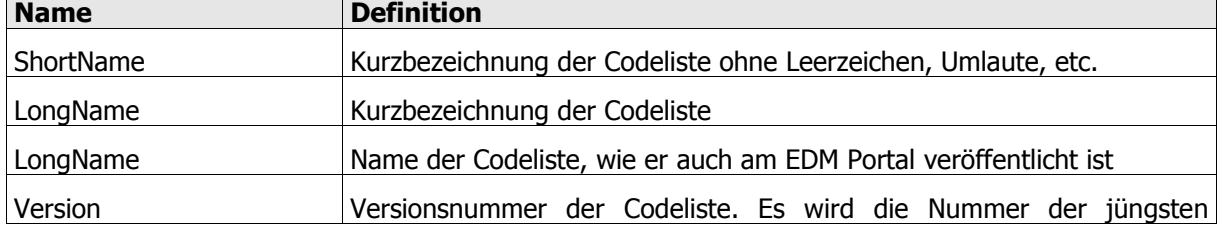

 $\overline{\phantom{0}}$ 

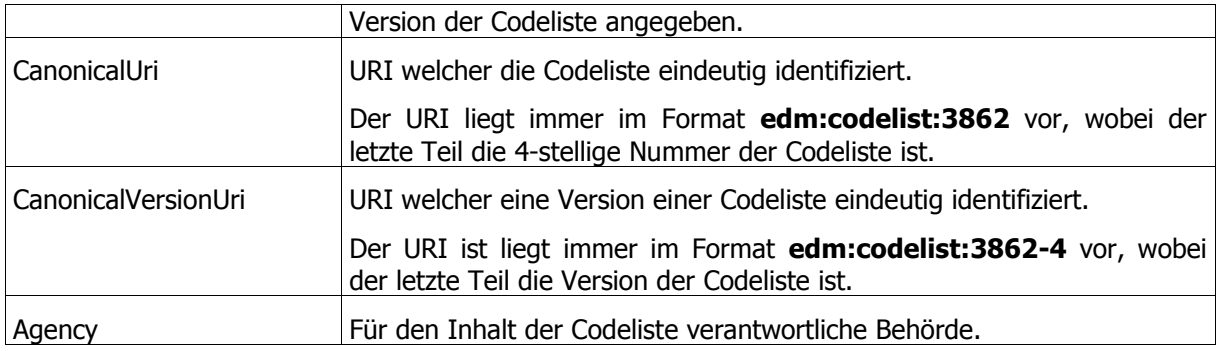

## <span id="page-12-0"></span>**5.3.2 ColumnSet**

Hier werden die Spalten der Codeliste definiert. Jede Spalte wird als "Column" Feld definiert. Bei Codelisten ist die Reihenfolge der Spalten nicht fix vorgegeben und kann sich somit ändern, bzw. es können neue Spalten hinzukommen. Bei der Implementierung von Drittsoftware ist daher darauf zu achten, dass diese nicht von der Reihenfolge abhängig ist, in welcher die Spalten der Codeliste vom Webservice zurückgeliefert werden. Es ist stattdessen das Attribut CanonicalUri zur eindeutigen Identifizierung einer Spalte zu verwenden.

Bei Relationen werden hier immer die folgenden Spalten definiert: Gültigkeitsbeginn, Gültigkeitsende, Key der Codeliste, welche die Quelle der Relation ist, Key der Codeliste, welche das Ziel der Relation ist. Die Reihenfolge der Spalten ändert sich nicht. Es wird immer zuerst die Quelle und danach das Ziel der Relation zurückgeliefert. Dies ist insbesondere wichtig, weil es Relationen gibt, bei denen Quelle und Ziel dieselbe Spalte ist, d.h. Relationen welche eine Hierarchie innerhalb einer Codeliste abbilden. In diesen Fall können die Spalten nicht über das Attribut CanonicalUri identifiziert werden, weil dieses Attribut ident ist.

#### **5.3.2.1 Column**

Ein Spalte der Codeliste. Gültigkeitsbeginn und Gültigkeitsende liegen im Format date vor, alle anderen Spalten liegen im Format String vor.

Eine oder mehrere Spalten sind als Key gekennzeichnet, diese sind nicht optional. Alle anderen Spalten sind optional. Eine Ausnahme davon bildet die Codeliste 7447 (Österreichische Grenzübergänge), in welcher kein Key definiert ist.

#### **Attribute**

Alle angeführten Attribute sind nicht optional und in der angeführten Reihenfolge vorhanden.

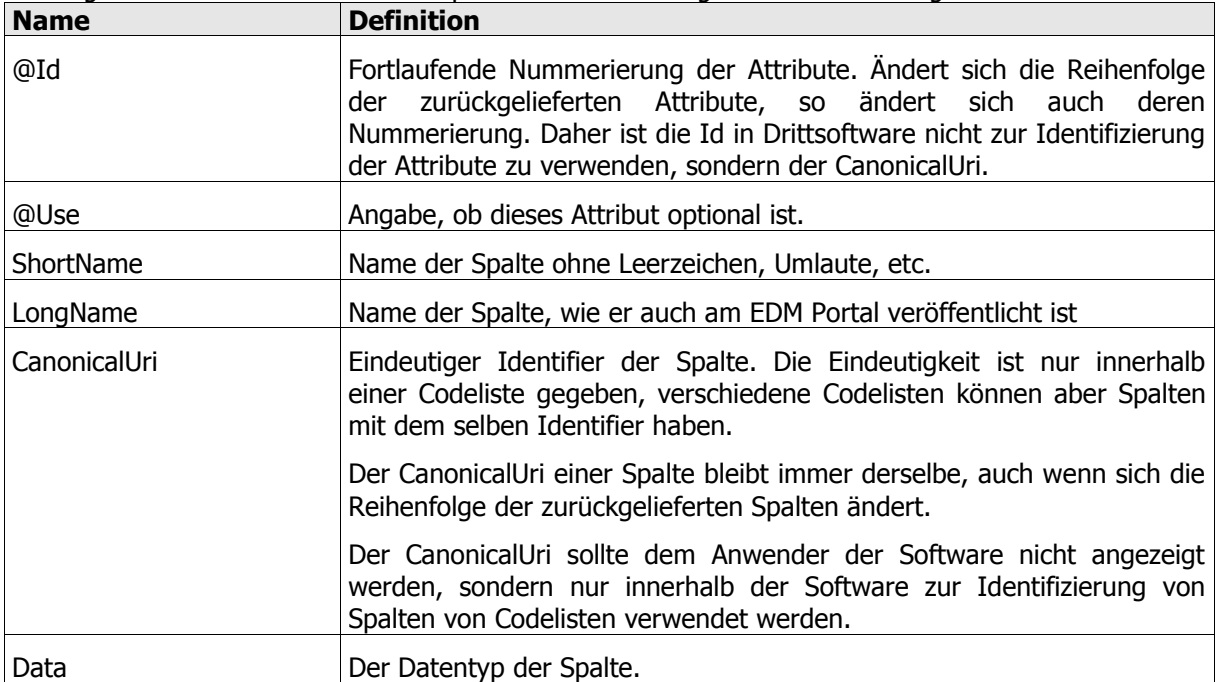

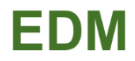

# <span id="page-13-0"></span>**5.3.3 SimpleCodeList**

Hier befinden sich die eigentlichen Einträge der Codeliste. Zu jedem Eintrag werden immer alle Spalten angegeben, auch wenn diese leer sind. Eine Referenz auf die Definition der Spalte unter ColumnSet ist vorhanden.

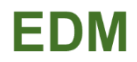

# <span id="page-14-0"></span>**6 XML BEISPIELDATEN**

Als Beispiele für den Aufbau eines XMLs im genericode Format stehen die folgenden 3 Beispieldateien zur Verfügung:

- Codeliste 3862 "Länder": die Codeliste wird auf Deutsch dargestellt [2]
- Codeliste 1035 "Wirtschaftstätigkeiten gemäß NACE (alle Klassifikationsebenen)": die Codeliste wird auf Englisch dargestellt [3]
- Relation 8168 "Österreichische Ortschaft" zu "Österreichische Postleitzahl" basierend auf der Statistik Austria

Diese Beispieldateien sind am EDM-Anwendungsportal veröffentlicht. Die Beispiel XML-Datei der Codeliste 3862 "Länder" wird nun im Folgenden detaillierter erklärt.

# <span id="page-14-1"></span>**6.1 XML Beispieldaten Codeliste 3862 "Länder"**

Hinweis: Die Beispieldaten werden im Folgenden nur auszugsweise wiedergegeben. Die vollständigen Beispieldaten sind in der am EDM-Anwendungsportal veröffentlichten XML-Datei zu finden.

```
1 <?xml version="1.0" encoding="UTF-8" ?>
2 <gc:CodeList xmlns:reda="http://edm.umweltbundesamt.at/codelistws"
    xmlns:gc="http://docs.oasis-open.org/codelist/ns/genericode/1.0/">
3 <Annotation>
4 <Description xml:lang="de">
5 <reda:description>Liste von Ländern basierend auf ISO 3166-
             1.</reda:description>
6 </Description>
7 <AppInfo>
8 <reda:description>Liste von Ländern basierend auf ISO 3166-
             1.</reda:description>
9 </AppInfo>
10 </Annotation>
11 <Identification>
12 <ShortName xml:lang="de">Land</ShortName>
13 <LongName xml:lang="de">Länder</LongName>
14 <LongName xml:lang="de">Liste von Ländern basierend auf ISO 3166-1.</LongName>
15 <Version>4</Version>
16 <CanonicalUri>edm:codelist:3862</CanonicalUri>
17 <CanonicalVersionUri>edm:codelist:3862-4</CanonicalVersionUri>
18 <Agency>
19 <ShortName xml:lang="de">Bundesministerium für Land- und Forstwirtschaft, 
             Umwelt und Wasserwirtschaft</ShortName>
20 </Agency>
21 </Identification>
22 <ColumnSet>
23 <Column Id="col0" Use="required">
24 <ShortName xml:lang="de">ISO31661numerisch</ShortName>
25 <LongName xml:lang="de">ISO 3166-1 numerisch</LongName>
26 <CanonicalUri>edm:codelist:4tnysbp37dukbg</CanonicalUri>
27 <Data Type="string"/>
28 </Column>
29 <Column Id="col1" Use="optional">
30 <ShortName xml:lang="de">ISO31661alpha2</ShortName>
31 <LongName xml:lang="de">ISO 3166-1 alpha-2</LongName>
32 <CanonicalUri>edm:codelist:jw2i78rsksbbu9</CanonicalUri>
33 <Data Type="string"/>
34 </Column>
35 <Column Id="col2" Use="optional">
36 <ShortName xml:lang="de">Name</ShortName>
37 <LongName xml:lang="de">Name</LongName>
38 <CanonicalUri>edm:codelist:ywyp2vfe2nunkj</CanonicalUri>
```
#### EDM-Webservice-Schnittstelle zur Abfrage von Codelisten

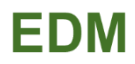

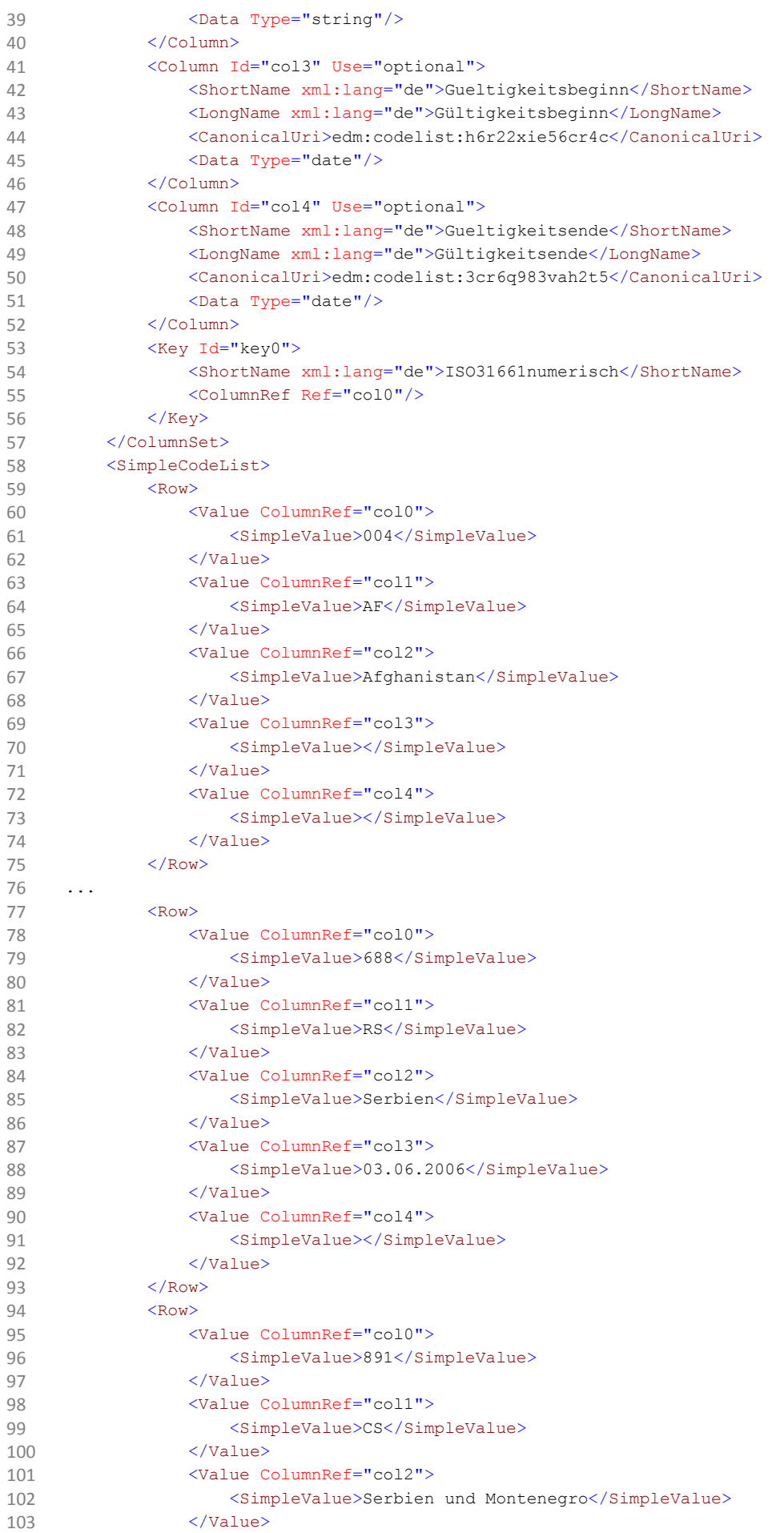

```
104 <Value ColumnRef="col3">
105 <simpleValue></SimpleValue>
106 </Value>
107 <Value ColumnRef="col4">
108 <SimpleValue>02.06.2006</SimpleValue>
109 </Value>
110 </Row>
111 <Row>
112 <value ColumnRef="col0"><br>113 <<br/> <simple<br/>Value>690</simple>
               <SimpleValue>690</SimpleValue>
114 </Value>
115 <Value ColumnRef="col1">
116 <SimpleValue>SC</SimpleValue>
117 </Value>
118 <Value ColumnRef="col2">
119 <SimpleValue>Seychellen</SimpleValue>
120 </Value>
121 <Value ColumnRef="col3">
122 <SimpleValue></SimpleValue>
123 \langle V \text{a} \cdot \text{b} \rangle124 <Value ColumnRef="col4">
125 <SimpleValue></SimpleValue>
126 </Value>
127 </Row>
128 <Row>
129 ...
130 </SimpleCodeList>
131 </gc:CodeList>
```
# <span id="page-16-0"></span>**6.2 Erläuterungen**

In Zeile 3 bis 21 sind allgemeine Daten zur Codeliste enthalten:

- Der am EDM-Anwendungsportal veröffentlichte Name (Zeile 13)
- Die Beschreibung der Codeliste (Zeile 14)
- Die 4-stellige Nummer der Codeliste (Zeile 16)

In Zeile 22 bis 57 werden die Spalten der Codeliste defniert.

- Die Spalten werden der Reihe nach durchnummeriert (col0, col1, …). Die Reihenfolge der Spalten ist aber nicht fix vorgegeben. Zur Identifizierung einer Spalte muss der Canonical Uri einer Spalte (Zeile 26) verwendet werden.
- Die Spalte "col0" ist nicht optional (Zeile 23), da sie in Zeile 55 als Key definiert ist. Alle anderen Spalten sind als optional gekennzeichnet, d.h. die einzelnen Codelisteneinträge müssen zu den jeweiligen Spalten nicht notwendigerweise Werte enthalten.
- Im Feld LongName ist der am EDM-Anwendungsportal angezeigte Spaltenname enthalten (z.B. Zeile 25)
- Es ist für alle Codelisten genau ein Key mit der ID "key0" definiert (Zeile 53). Ausnahme: Codeliste 7447 "Österreichische Grenzübergänge".

Ab Zeile 58 werden die Inhalte der Codeliste wiedergegeben.

- Die Reihenfolge entspricht der Reihenfolge, welche defaultmäßig am EDM-Anwendungsportal angezeigt wird.
- Mit dem Attribut ColumnRef wird auf die Definition der Spalte verwiesen.
- Alle Spalten sind angegeben, auch wenn diese leer sind, wie z.B. Zeile 70.

# <span id="page-17-0"></span>**6.3 XML Beispieldaten Relation 8168 "Österreichische Ortschaft" zu "Österreichische Postleitzahl"**

```
1 <?xml version="1.0" encoding="UTF-8" ?>
2 <gc:CodeList xmlns:gc="http://docs.oasis-open.org/codelist/ns/genericode/1.0/"
   xmlns:reda="http://edm.umweltbundesamt.at/codelistws">
3 <Annotation>
4 <Description xml:lang="de">
5 <reda:description>Relation &quot; Österreichische Ortschaft&quot; zu
   \texttt{Kquot}, \texttt{Österreich} ischerfolder Postleitzahl\texttt{Kquot}, \texttt{basier} basierend auf der Statistik Austria
   Liste</reda:description>
6 </Description>
7 <AppInfo>
8 <reda:description>Relation &quot;Österreichische Ortschaft&quot; zu
   " Österreichische Postleitzahl" basierend auf der Statistik Austria
   Liste</reda:description>
9 </AppInfo>
10 </Annotation>
11 <Identification>
12 <ShortName xml:lang="de">Relation8168</ShortName>
13 <LongName xml:lang="de">Relation 8168</LongName>
14 <LongName xml:lang="de">Relation "Österreichische Ortschaft" zu 
   " Österreichische Postleitzahl" basierend auf der Statistik Austria
   Liste</LongName>
15 <Version>23</Version>
16 <CanonicalUri>edm:codelist:8168</CanonicalUri>
17 <CanonicalVersionUri>edm:codelist:8168-23</CanonicalVersionUri>
18 <Agency>
19 <ShortName xml:lang="de">Bundesministerium für Land- und 
   Forstwirtschaft, Umwelt und Wasserwirtschaft</ShortName>
20 </Agency>
21 </Identification>
22 <ColumnSet>
23 <Column Id="col0" Use="optional">
24 <ShortName xml:lang="de">Gueltigkeitsbeginn</ShortName>
25 <LongName xml:lang="de">Gültigkeitsbeginn</LongName>
26 <CanonicalUri>edm:codelist:h6r22xie56cr4c</CanonicalUri>
27 <Data Type="date"/>
28 </Column>
29 <Column Id="col1" Use="optional">
30 <ShortName xml:lang="de">Gueltigkeitsende</ShortName>
31 <LongName xml:lang="de">Gültigkeitsende</LongName>
32 <CanonicalUri>edm:codelist:3cr6q983vah2t5</CanonicalUri>
33 <Data Type="date"/>
34 </Column>
35 <Column Id="col2" Use="required">
36 <ShortName xml:lang="de">Ortschaftskennzahl</ShortName>
37 <LongName xml:lang="de">Ortschaftskennzahl</LongName>
38 <CanonicalUri>edm:codelist:6kcunpss6yhvhf</CanonicalUri>
39 <Data Type="string"/>
40 </Column>
41 <Column Id="col3" Use="required">
42 <ShortName xml:lang="de">Postleitzahl</ShortName>
43 <LongName xml:lang="de">Postleitzahl</LongName>
44 <CanonicalUri>edm:codelist:3v75q7vm9caaxy</CanonicalUri>
45 <Data Type="string"/>
46 </Column>
47 <Key Id="key0">
48 <ShortName xml:lang="de">key0</ShortName>
49 <ColumnRef Ref="col2"/>
50 <ColumnRef Ref="col3"/>
51 </Key>
52 </ColumnSet>
53 <SimpleCodeList>
54 <Row>55 <Value ColumnRef="col0">
```

```
56 <SimpleValue></SimpleValue>
57 </Value>
58 <Value ColumnRef="col1">
59 <SimpleValue></SimpleValue>
60 </Value>
61 <Value ColumnRef="col2">
62 <SimpleValue>1</SimpleValue>
63 </Value>
64 <Value ColumnRef="col3">
65 <SimpleValue>7000</SimpleValue>
66 </Value>
67 </Row>
68 ...
69 <Row>70 <Value ColumnRef="col0">
71 <SimpleValue>01.01.2007</SimpleValue>
72 </Value>
73 <Value ColumnRef="col1">
74 <SimpleValue>10.11.2011</SimpleValue>
75 </Value>
76 <Value ColumnRef="col2">
77 <SimpleValue>3747</SimpleValue>
78 </Value>
79 <Value ColumnRef="col3">
80 <SimpleValue>2020</SimpleValue>
81 </Value>
82 </Row>
83 ...
84 </SimpleCodeList>
85 </gc:CodeList>
```
# <span id="page-18-0"></span>**6.4 Erläuterungen**

In Zeile 3 bis 21 sind allgemeine Daten zur Relation enthalten:

- Als Name der Relation "Relation8168" (Zeile 13)
- Die Beschreibung der Relation (Zeile 14)
- Die 4-stellige Nummer der Codeliste (Zeile 16)

In Zeile 22 bis 52 werden die Spalten der Codeliste defniert.

- Die Spalten werden der Reihe nach durchnummeriert (col0, col1, …). Die Reihenfolge der Spalten ist fix vorgegeben. Es wird zuerst der Gültigkeitsbeginn (Zeile 23), dann das Gültigkeitsende (Zeile 29), dann der Key der Codeliste, welche die Quelle der Relation ist, (Zeile 35) und dann der Key der Codeliste, welche das Ziel der Relation ist, definiert (Zeile 41).
- Eine Relation besteht immer aus einem Gültigkeitsbeginn, einem Gültigkeitsende und den 2 Keys der beiden Codelisten, welche durch die Relation verbunden sind.
- Die Spalten "col2" und "col3" sind nicht optional (Zeile 35 bzw. 41), da diese in Zeile 49 und 50 als Key definiert ist. Alle anderen Spalten sind als optional gekennzeichnet, d.h. die einzelnen Codelisteneinträge müssen zu den jeweiligen Spalten nicht notwendigerweise Werte enthalten.
- Im Feld LongName ist der am EDM-Anwendungsportal angezeigte Spaltenname enthalten (z.B. Zeile 25)
- Es ist für jede Relation genau ein Key mit der ID "key0" definiert (Zeile 47), welche aus den beiden Keys der Codelisten besteht.

Ab Zeile 58 werden die Inhalte der Codeliste wiedergegeben.

- Die Inhalte werden in keiner bestimmten Reihenfolge wiedergegeben.
- Mit dem Attribut ColumnRef wird auf die Definition der Spalte verwiesen.

Alle Spalten sind angegeben, auch wenn diese leer sind, wie z.B. Zeile 56.

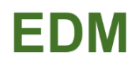

# <span id="page-20-0"></span>**7 FUNKTIONEN DES WEBSERVICE**

Das Codelisten Webservice bietet Operationen an, mit Hilfe derer

- alle Werte einer Codeliste oder Relation, sowohl auf Deutsch als auch auf Englisch, abgefragt werden können
- das Datum der letzten Änderung einer Codeliste abgefragt werden kann

# <span id="page-20-1"></span>**7.1 Webservice Endpoint-Spezifikation**

Der Service Endpoint ist durch folgendes WSDL definiert:

https://secure.umweltbundesamt.at/edmReda-ws/CodeListService

#### <span id="page-20-2"></span>**7.1.1 Authentifizierung**

Bei dem Codelisten Webservice handelt es sich um ein durch HTTP Basic Authentication abgesichertes Service. Bei jedem Service Aufruf muss daher ein HTTP Authorization Header mit einer Base64 encodeten *username:password* Kombination mitgeschickt werden.

Für einen User "max" mit Passwort "test" würde zum Beispiel der Base64 encodete String "max:test" String "bWF4OnRlc3Q=" lauten. Der HTTP Request Header für Basic Authentication muss demnach folgendermaßen aufgebaut sein:

```
GET /codelistws?wsdl HTTP/1.1
Host: edm.umweltbundesamt.at
Authorization: Basic bWF4OnRlc3Q=
[…]
```
HTTP Basic Authentication ist ein RFC der Network Working Group [\[6\].](#page-4-7)

Der verwendete Benutzername und das verwendete Passwort entsprechen jenen Zugangsdaten, die auch beim Anmelden im EDM verwendet werden. Siehe auch Abschnitt [4](#page-10-0) und den darin enthaltenen Hinweis auf Benutzeranträge für IT-Dienstleister.

#### <span id="page-20-3"></span>**7.1.2 Authentifizierung mittels Nebenbenutzer**

Es ist möglich, sich via EDM Hauptbenutzer und EDM Nebenbenutzer am Webservice anzumelden. Für die Anmeldung mit einem Hauptbenutzer ist weiters kein besonderes Vorgehen (beachten Sie Kapitel [7.1.1\)](#page-20-2) notwendig. Zur Anmeldung mit einem Nebenbenutzer nutzen Sie die Notation Haupbenutzer|Nebenbenutzer, d.h. Hauptbenutzer und Nebenbenutzer sind mittels "|" (Pipe) getrennt. In EDM Benutzernamen ist das Pipe-Symbol ausgeschlossen.

#### <span id="page-20-4"></span>**7.1.3 Failure**

Für den Fall, dass während der Ausführung einer Webservice Anfrage ein unerwartetes Ereignis (Exception) auftritt, wird eine Failure Nachricht retourniert, welche vom Typ FailureType ist.

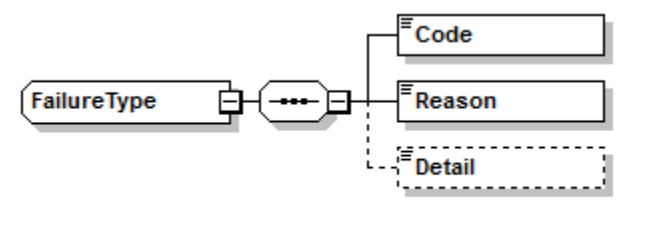

Generated by XMLSpy

www.altova.com

#### **Code**

Jeder Fehler, welcher vom Codelisten Webservice retourniert wird, hat einen eindeutigen Fehlercode.

#### **Reason**

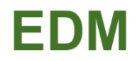

Im Reason Element wird eine kurze Begründung des Fehlers retourniert.

#### **Detail**

Im Detail Element werden weitere Information zu dem Fehler retourniert, welche dem aufrufenden Client bei der Fehlerfindung helfen sollen.

Die Fehlercodes, welche zurückgegeben werden können sind wie folgt:

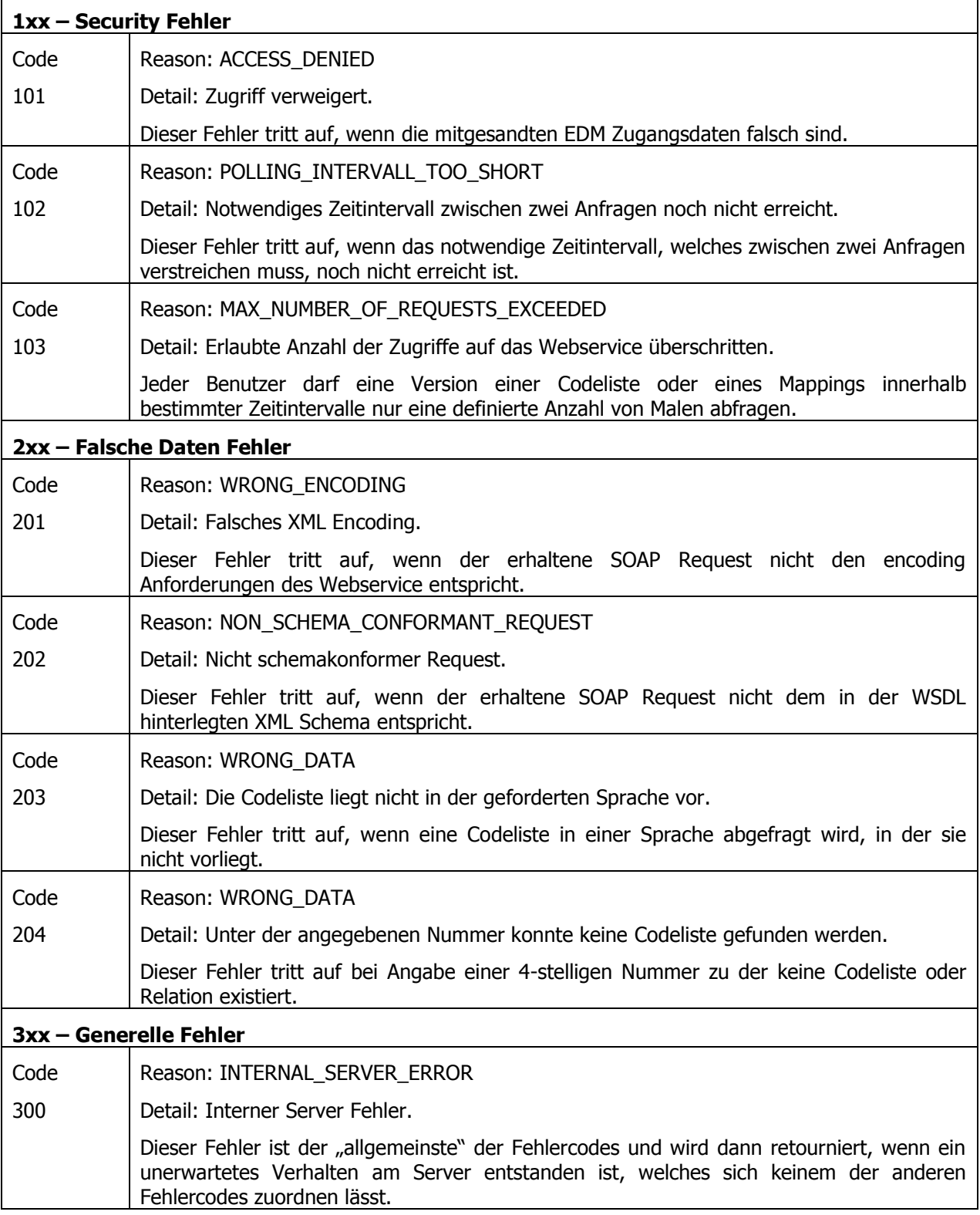

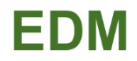

Auf der Seite eines potentiellen Webservice Clients wird empfohlen die Error-Codes, welche vom Webservice im Fehlerfall im Code Element retourniert werden, in aussagekräftige Fehlermeldungen für den Webservice Client zu übersetzen. Die Information die im Reason und Detail Element retourniert wird, ist für Entwickler des Webservice Clients gedacht, und sollte nicht an den Endbenutzer weitergereicht werden.

# <span id="page-22-0"></span>**7.2 Fetch Service**

Das Fetch Service bietet am FetchEndpoint Port Type zwei Operationen an.

#### <span id="page-22-1"></span>**7.2.1 GetCodelistByID**

Mit Hilfe der GetCodelistByID Operation kann eine Codeliste, d.h. die Gesamtliste, anhand deren 4 stelligen Nummer abgefragt werden. Die Operation erwartet als Input eine GetCodelistByIDRequest Message und gibt als Antwort eine GetCodelistByIDResponse Message zurück. Im Fehlerfall wird eine SOAP-Fault Failure Message retourniert.

#### **7.2.1.1 GetCodelistByIDRequest**

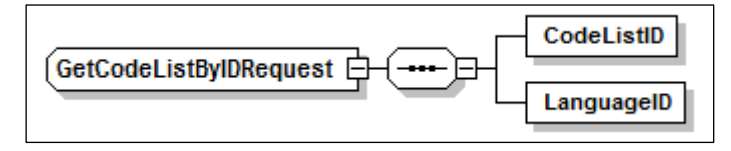

Um eine Codeliste abzufragen wird ein GetCodelistByIDRequest übergeben. Dieser beinhaltet die 4 stellige Nummer der Codeliste (z.B. 3862 für Länder) und den 2-stellige ISO 639-1 Code der Sprache, also z.B. "de" für Deutsch und "en" für Englisch.

#### **7.2.1.2 GetCodelistByIDResponse**

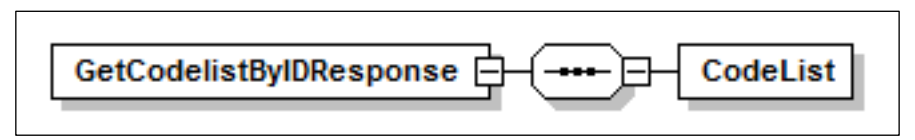

Ein GetCodelistByIDResponse wird als Antwort auf einen GetCodelistByIDRequest retourniert. Es wird die Codeliste im genericode Format zurückgeliefert. Im Fehlerfall wird eine SOAP-Fault Failure Message retourniert.

Die Beschreibung des Elements "CodeList" finden Sie in der Dokumentation zu genericode (siehe Kapitel [1.4\)](#page-4-0).

# <span id="page-22-2"></span>**7.2.2 GetMappingByID**

Mit Hilfe der GetMappingByID Operation kann eine Relation anhand deren 4-stelligen Nummer abgefragt werden. Die Operation erwartet als Input eine GetMappingByIDRequest Message und gibt als Antwort eine GetMappingByIDResponse Message zurück. Im Fehlerfall wird eine SOAP-Fault Failure Message retourniert.

#### **7.2.2.1 GetMappingByIDRequest**

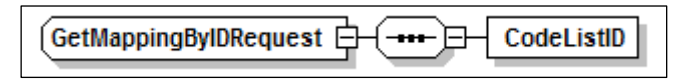

Um eine Relation abzufragen wird ein GetMappingByIDRequest übergeben. Dieser beinhaltet die 4 stellige Nummer der Relation (z.B. 4306 für die Relation "Katastralgemeinde" zu "Politischer Gemeinde" gemäß Statistik Austria Liste).

#### **7.2.2.2 GetMappingByIDResponse**

GetMappingByIDResponse 白 ╶┅╍╴├╤ CodeList

Ein GetMappingByIDResponse wird als Antwort auf einen GetMappingByIDRequest retourniert. Es wird die Relation im genericode Format zurückgeliefert. Im Fehlerfall wird eine SOAP-Fault Failure Message retourniert.

Die Beschreibung des Elements "CodeList" finden Sie in der Dokumentation zu genericode (siehe Kapitel [1.4\)](#page-4-0).

#### <span id="page-23-0"></span>**7.2.3 GetLatestChangeDates**

Bevor die Daten einer Codeliste oder einer Relation tatsächlich abgefragt werden, wird mit Hilfe dieser Funktion überprüft, wann die letzte Änderung der Codeliste stattgefunden hat. Damit ist das Datum der Durchführung der Änderung in der Referenzdatenbank gemeint. Es wird nicht das Datum Gültigkeitsbeginn der neuesten Version einer Codeliste oder einer Relation abgefragt. Dadurch ist gewährleistet, dass auch rein textuelle Änderungen für den Export sofort ersichtlich und abfragbar sind.

#### **7.2.3.1 GetLatestChangeDatesRequest**

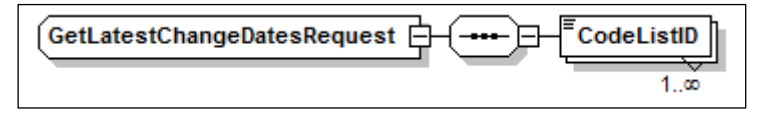

Mit Hilfe eines GetLatestChangeDatesRequest wird das Datum der letzten Änderung von beliebig vielen Codelisten oder Relationen anhand deren 4-stelligen Nummer abgefragt.

Das Datum der letzten Änderung ist unabhängig von der Sprache, eine Codeliste hat in allen Sprachen also immer dasselbe Änderungsdatum.

#### **7.2.3.2 GetLatestChangeDatesResponse**

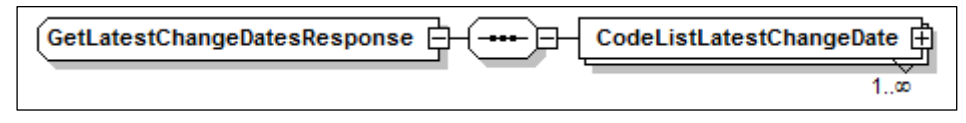

Ein GetLatestChangeDatesResponse wird als Antwort auf einen vorher eingelieferten GetLatestChangeDatesRequest retourniert. Zu jeder übergebenen Codeliste und jeder übergebenen Relation wird das Datum der letzten Änderung zurückgeliefert:

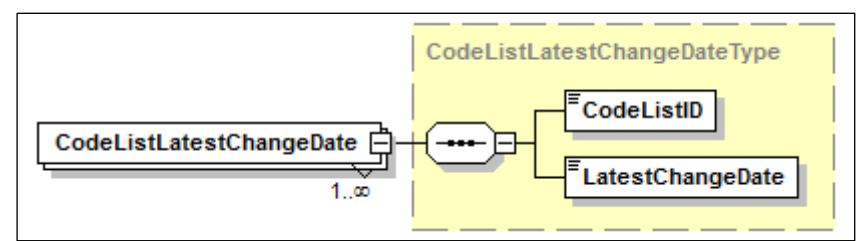

Wurde eine 4-stellige Nummer mehrfach übergeben, so wird nur einmal das Datum der letzten Änderung zurückgeliefert.

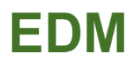

#### <span id="page-24-0"></span>**Anhang A. INDEX**

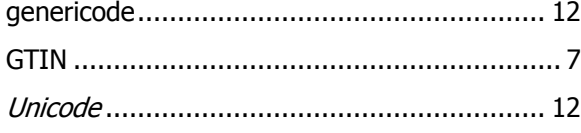

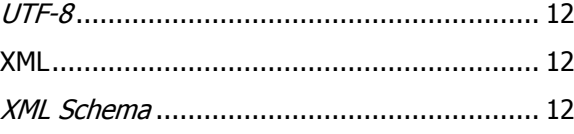